# **1. Vollmacht zur Vorlage bei der Zulassungsbehörde**

(Erläuterungen sind umseitig abgedruckt)

#### Hiermit bevollmächtige ich

Name, Vorname oder Firma **(zukünftige Halterin/ zukünftiger Halter)** 

Anschrift

#### Herrn / Frau / Firma **als Bevollmächtigte(n)**

Name, Vorname

Anschrift

das nachstehende Fahrzeug für mich / die vorgenannte Firma zuzulassen und die Fahrzeugpapiere in Empfang zu nehmen.

**Hersteller, Typ und Fahrzeug-Ident-Nr. oder zukünftiges (reserviertes) amtliches Kennzeichen des Fahrzeugs** 

## **2. Einverständniserklärung**

**Ich erkläre mein Einverständnis, dass der / dem Bevollmächtigten mitgeteilt wird, ob Kraftfahrzeugsteuerund/oder Gebührenrückstände bestehen, die die Zulassung verhindern.** 

## **3. Gültiges SEPA-Lastschriftmandat erforderlich**

# **4. elektronische Versicherungsbestätigung (eVB)**

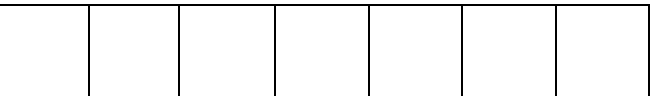

# **Erläuterungen:**

# **1. Vollmacht**

Sie können sich bei der Zulassung eines Fahrzeugs durch eine Bevollmächtigte / einen Bevollmächtigten vertreten lassen. Dazu ist es erforderlich, dass Sie die **umseitig abgedruckte Vollmacht vollständig ausfüllen und unterschreiben.** Die Vorlage des Personalausweises oder des Reisepasses der Vollmachtgeberin / des Vollmachtgebers und der / des Bevollmächtigten ist bei der Zulassungsbehörde erforderlich.

# **2. Einverständniserklärung**

In den Zulassungsstellen in NRW ist ab dem 01.01.2006 für die Zulassung eines Fahrzeugs Voraussetzung, dass der Halter / die Halterin in NRW keine Kraftfahrzeugsteuerrückstände hat. Im Fall der Bevollmächtigung setzt die Zulassung eine Einverständniserklärung der künftigen Fahrzeughalterin / des künftigen Fahrzeughalters voraus, nach der die Zulassungsstelle die bevollmächtigte Person über das Bestehen von Kraftfahrzeugsteuerrückständen informieren darf. **Ein Fahrzeug wird nicht zugelassen, wenn Kraftfahrzeugsteuerrückstände vorhanden sind.** Über die Höhe der eventuell vorhandenen Kraftfahrzeugsteuerrückstände erhält die für die Zulassung bevollmächtigte Peron bei der Zulassungsstelle keine Auskünfte.

# **3. Ausgefülltes SEPA-Lastschriftmandat erforderlich**

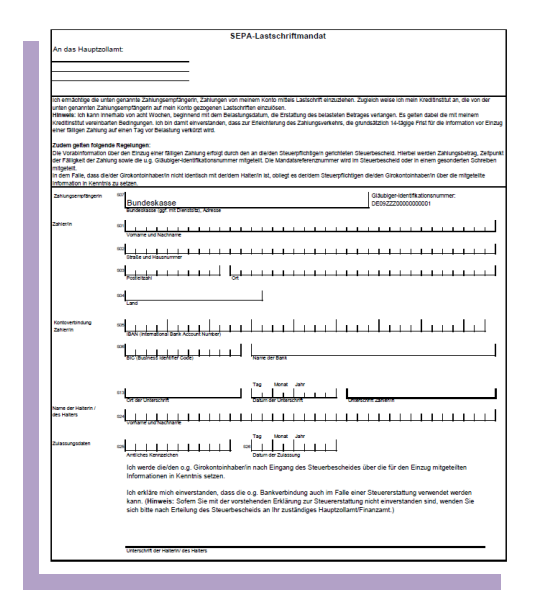

# **4. Elektronische Versicherungsbestätigung**

Hier können Sie die 7-stellige Nummer eintragen, die Sie bei Ihrer Versicherungsgesellschaft für die Zulassung erhalten.